# How to Setup your Local NOG

MENOG 2019 - BoF

Sara Hassan

#### What is a NOG

The basic idea is to get network operators together to exchange experiences and learn from each other to help raise the quality of the Internet by providing support and opportunities for network operators in the area.

## Why you need a NOG

- To bring together the region's network engineers in a functional technical community
- To provide an opportunity for the exchange of information among network operators, engineers, researchers and other professionals close to the network community.
- To enhance the quality of Internet services available in the region by exchanging of technical ideas and information between different companies and organizations.
- To provide Network education, Capacity building and knowledge transfer

## list of NOGs around the world

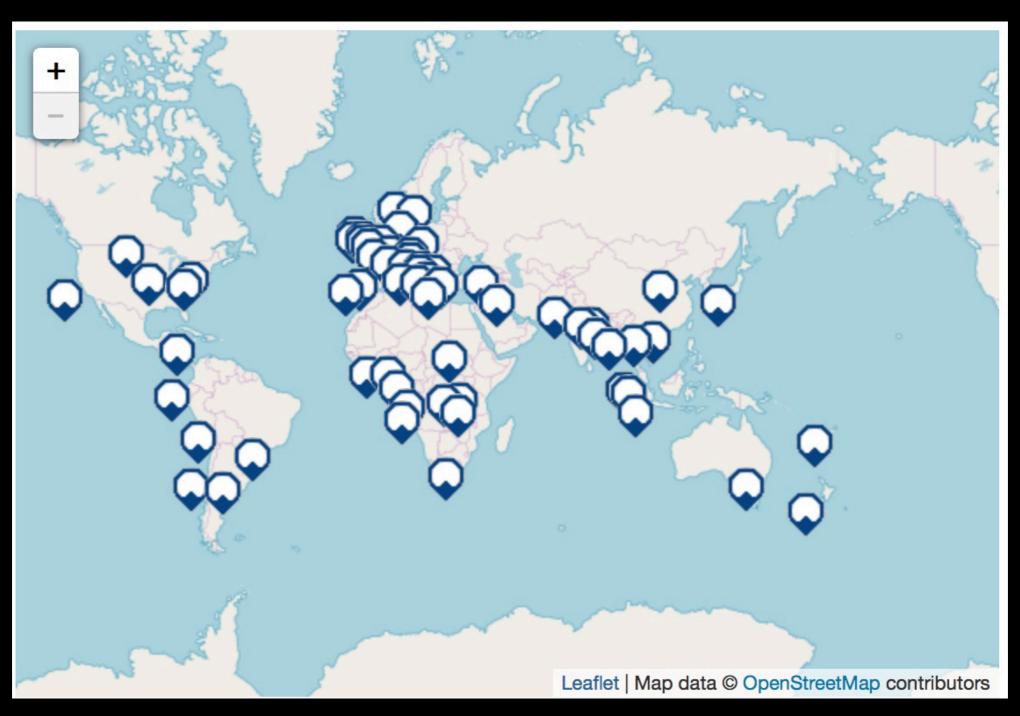

## Middle East Region

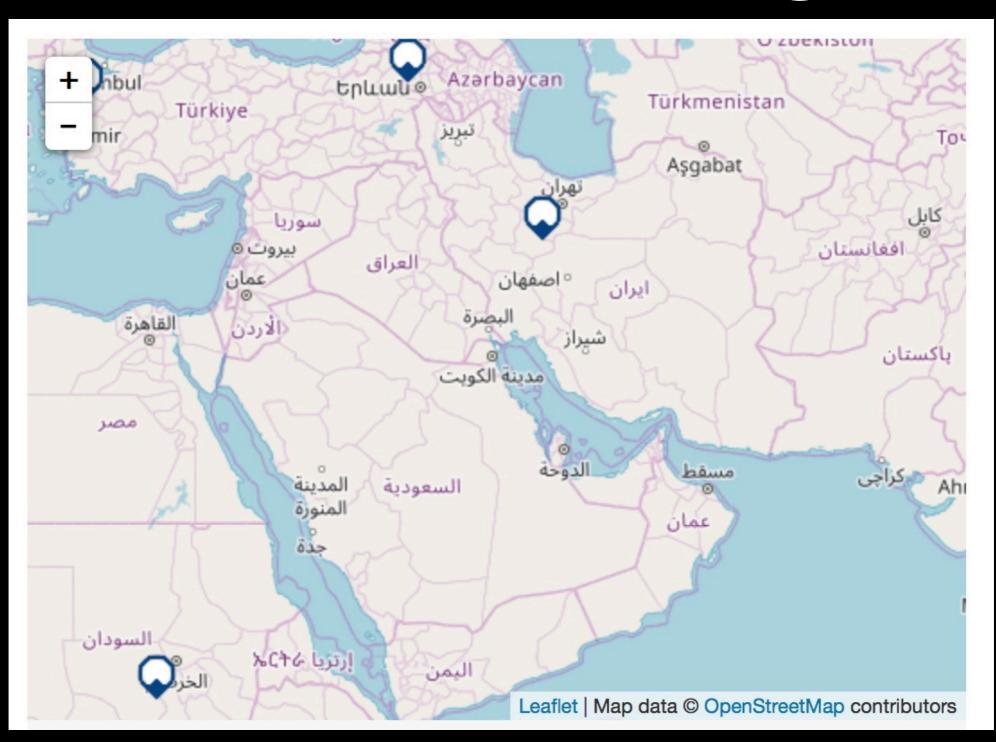

## What do you need to have a NOG?

First answer these questions:

- Why do you need a local NOG?
- What are the vision and objectives of the group?
- What will be the activities of the group?
- How can you meet these goals?

## What do you need to have a NOG?

#### Then...

- Have an active team (key for success!)
- Define how your NOG will be organised
- Define your communities needs
- Build your tools: mailing list, website, wiki, others.

# Share your experience with us

- sdnog
- IRNOG
- others

### about sdnog عن اس-دي-نوق

- Started 2014
- managed and organised by a group of volunteers
- Launched in Dec.2014
- 5 events ,,, we are planning for sdnog-6 this year :-)
- Workshops (23 workshop, more than 500 Participants)
- ISOC online Course (10 Group)

## sdnog Activities قاطات اس-دی-نوق

- Helped to host D,E root servers in SIXP (Thanks PCH)
- Collaborate Mini workshop at Al Gezira University with SudREN
- Member at Sdv6TF committee
- Content development:
  - How to start a Local NOG
  - sdnog wiki

## wiki.sdnog.sd

Main page Discussion Read View source View history Search SdNOG wiki Q

#### 

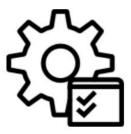

Administrivia sdnog adminisitrative

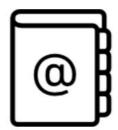

Our community

Join our community

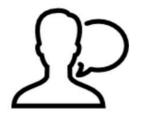

Our Events
Our event schedule

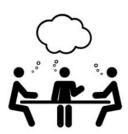

Our Workshops Workshops schedule

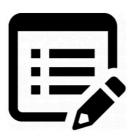

**Editing Wiki** Editing sdnog wiki

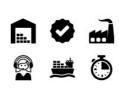

**Logistics** sdnog logistics

#### Please bear with us, as we build the sdnog wiki!

This wiki is being written up by a group of volunteers that are trying hard to improve the networking community in Sudan. And to provide a set of base steps that other NOGs around the world, may want to use, when building and growing their NOG.

If you would like to help, you can sign up here to help us out! Note that although the wiki is open to all, we have a user policy that you will need to adhere to to keep out the spambots.

### sdnog Challenges تحدیات اس-دی-نوق

- Understanding NOG concept > Awareness Sessions + Weekly Workshops
- Find Local Trainers > TOT Workshops
- Financial Support > Local sponsors
- Sustainability> Active Members

### sdnog stats احصائیات عن اس-دی-نوق

|                               |               | ¿À;             | <u>0</u><br>888              |
|-------------------------------|---------------|-----------------|------------------------------|
| 5 Conferences                 | +25 Workshops | 7 Forums        | +12 Groups for Online Course |
| Ĥ                             |               | <b>L</b>        |                              |
| + 200 attendee per Conference | +500 Trainee  | +50 Volunteer   | +320 Mailing List Subscriber |
| 0                             |               | You<br>Tube     |                              |
| +5000 likes                   | +600 Tweets   | +200 Subscriber | +800 Photo                   |

## Thank you!

- sdnog Volunteers
- sdnog Program committee
- sdnog Sponsors
- sdnog Technical Team
- JINX for hosting sdnog servers

### sdnog اس-دی-نوق

- Mailing list: https://lists.sdnog.sd
- Website: <a href="https://sdnog.sd">https://sdnog.sd</a>
- wiki: <a href="https://wiki.sdnog.sd">https://wiki.sdnog.sd</a>
- cloud: <a href="https://cloud.sdnog.sd">https://cloud.sdnog.sd</a>
- Social Media

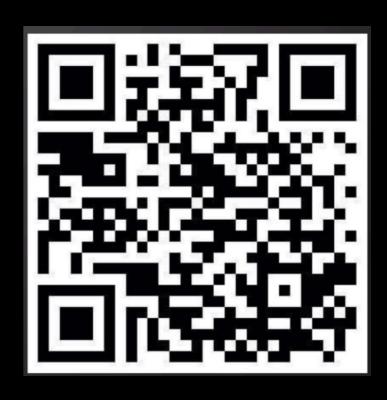

## Thank you